MS211, Cálculo Numérico, Turmas L, M Segundo Semestre de 2020, UNICAMP

## Resolução Atividade 01

Entrega dos exercícios SOMENTE por Google Classroom até terça 29/09/2020. Os exercícios podem ser desenvolvidos em grupos de até 3 (três) membros. Escreva o nome e o RA dos membros do grupo em todas as folhas, com destaque na primeira página. É aconselhável que somente um membro por grupo faça a entrega da atividade completa do grupo no Google Classroom.

Note que usamos a notação  $FP(\beta, p, l, u)$  para a aritmética finita em base  $\beta$  com p dígitos na mantissa e com o expoente que está no intervalo  $[l, u]$ .

- (1) a) Considere o sistema de ponto flutuante  $FP(10, 4, -9, 9)$  que não use nem o truncamento nem o arredondamento. Quais dos seguintes números têm representação exata neste sistema? 10,  $-101$ , 0.000125, 0, 24.57400,  $-2220.2$ , 0.0013254,  $-1.5 * 10^{-11}$ ,  $-1.5 * 10^{10}$ ,  $1.5 * 10^{-1}$ , 45564.9, -0.000001, -0.00000000011, 998999999 e 99969999 Qual será a representação desses números no sistema FP quando usamos o truncamento e quando usamos o arredondamento?
	- b) Considere os três números  $x = 9,274 * 10^5$ ;  $y = 23,2$ ;  $z = -2,3456 * 10^{-2}$ . Compute na aritmética finita  $FP(10, 3, -9, 9)$  que usa o arredondamento, a operação  $x * z - 2 * (x + y)$ . Que valor toma este calculo? Escreva cada passagem que usou para obter o resultado. Qual é o erro absoluto e o erro relativo com respeito à computação feita com a sua calculadora?

## Resolução  $(1)$ :

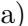

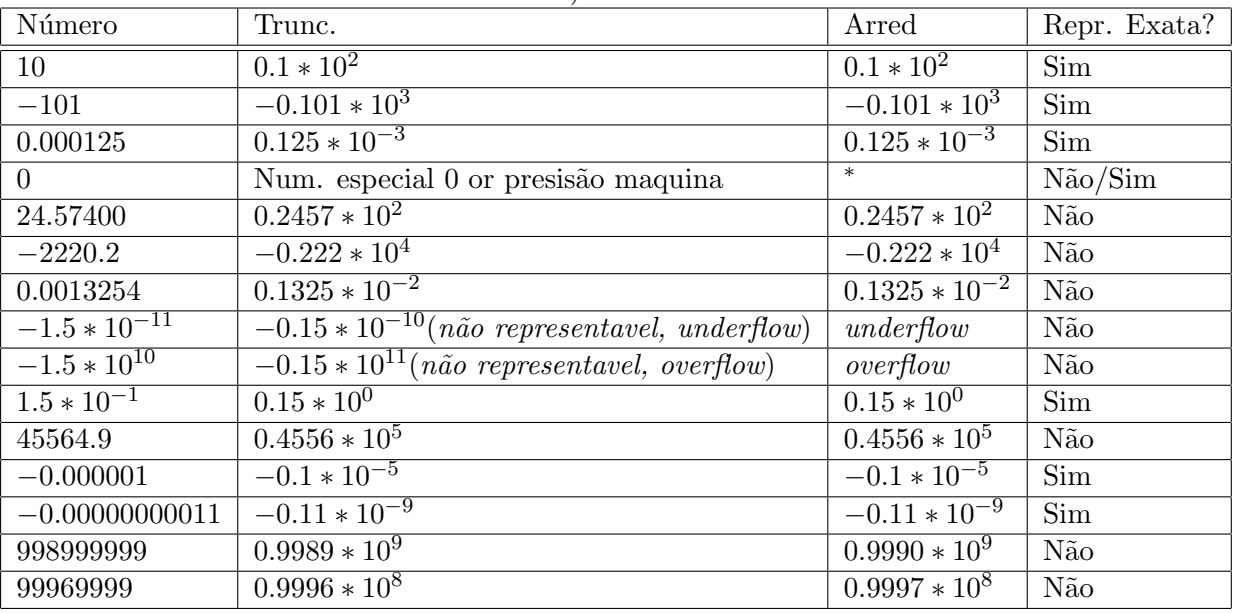

b)  $x = 9,274 * 10^5$ ;  $y = 23,2$ ;  $z = -2,3456 * 10^{-2}$ Na aritmética finita  $FP(10, 3, -9, 9)$  com arreondamento:  $\bar{x} = 0.927 \cdot 10^6$ ,  $\bar{y} = 0.232 \cdot 10^2$ ,  $\bar{z} = -0.235 * 10^{-1} \bar{x} \bar{z} = 0.927 * (-0.235)10^5$  $-0.2178 \cdot 10^5 \rightarrow v := \overline{x} \overline{z} = -0.218 \cdot 10^5$  $\bar{x} + \bar{y} = (0.927 + 0.0000232)10^6 = 0.9270232 \cdot 10^6 \rightarrow (\bar{x} + \bar{y}) = 0.927 \cdot 10^6$  $2 * \overline{(\bar{x} + \bar{y})} = 1.854 \cdot 10^6 \rightarrow w := \overline{(2 * (\bar{x} + \bar{y}))} = 0.185 \cdot 10^7$  $v - w = -(0.00218 + 0.185)10^{7} = -0.18718 \cdot 10^{7} \rightarrow (v - w) = -0.187 \cdot 10^{7}$  Obtemos posto  $r = xz - 2(x + y)$  que em  $FP(10, 3, -9, 9)$ :  $\bar{r} = (xz - 2(x + y)) = -0.187 \cdot 10^7$ . O resultado exato obtido com 10 digitos decimais é  $r = -1.8765994944 \cdot 10^6$  $-0.18765994944 \cdot 10^{7}$ Erro absoluto:  $|r - \bar{r}| = |-0.18765994944 + 0.187|10^7 = 6.5994944 \cdot 10^3$ <br>Erro relativo:  $\frac{|r - \bar{r}|}{|\bar{r}|} = \frac{6.5994944 \cdot 10^3}{0.187 \cdot 10^7} \approx 0.003529 = 0.3529\%$ 

- (2) Considere o problema de computar a seguinte operação matricial  $A*B+C$ , onde A, B, C são matrizes reais de dimensão 2 (ou seja,  $A, B, C \in \mathbb{R}^{2 \times 2}$ )
	- a) Escreva um algoritmo (no papel) para computar  $A * B + C$  para matrizes genéricas reais de dimensão 2. Sucessivamente escreva um código em uma linguagem de sua escolha que implemente o algoritmo apresentado.
	- b) Considere as matrizes de dimensão 2 a seguir:

$$
\tilde{A} = \begin{pmatrix} 1.0001 & 0 \\ 1.9995 & 3 \end{pmatrix}, \quad \tilde{B} = \begin{pmatrix} 4.002 & 0 \\ 0 & -1.3333 \end{pmatrix}, \quad e \quad \tilde{C} = \begin{pmatrix} 4 & 2 \\ -8 & 0.1 \end{pmatrix}.
$$

- O seu algoritmo é estável para computar  $\tilde{A} * \tilde{B} + \tilde{C}$  em  $FP(10, 3, -9, 9)$ ?

- Compare o cálculo de  $\tilde{A} * \tilde{B} + \tilde{C}$  em  $FP(10, 3, -9, 9)$  usando arredondamento com respeito ao valor (exato) de  $\tilde{A} * \tilde{B} + \tilde{C}$  (obtido, por exemplo, com o seu c´odigo executado em um computador).
- Pode dizer quando o algoritmo ser´a est´avel ao variar dos coeficientes das matrizes? Dê um exemplo numérico que comprove a sua resposta.

## Resolução (2):

a) **Required** 
$$
A = (a_{ij})_{i,j=1,2}, B = (b_{ij})_{i,j=1,2}, C = (c_{ij})_{i,j=1,2}
$$
os coefficients das matrices 1:  $d_{ij} \leftarrow \sum_{k=1}^{n} a_{ik} b_{kj}$  para cada  $i, j = 1, 2$  2:  $r_{ij} \leftarrow d_{ij} + c_{ij}$  para cada  $i, j = 1, 2$  3: **return**  $R = (r_{ij})_{i,j=1,2}$ 

Código em Matlab:

```
function R=atividade1ex2(A,B,C)D=A∗B;
  R = D + C;
end
>>A=[1.0001 \ 0; \ 1.9995 \ 3];>>B=[4.002 \ 0; \ 0 \ -1.3333];>>C=[4 \ 2; \ -8 \ 0.1];\ggatividade1ex2(A, B, C)
```
- b) O algoritmo resulta ser instavel se  $A * B$  tem elementos proximos de C, porque em tal caso pode aparecer o erro do cancelamento subtrativo que leva a um erro relativo alto respeito ao valor exato.
	- $-$  O resultado exato (obtido com o código em cima) é

$$
D = \tilde{A} * \tilde{B} + \tilde{C} = \begin{pmatrix} 4.0024002 & 0 \\ 8.001999 & -3.9999 \end{pmatrix} + \tilde{C} = \begin{pmatrix} 8.0024002 & 2.0 \\ 0.001999 & -3.8999 \end{pmatrix}
$$
  
Em  $FP(10, 3, -9, 9)$  obtenos  $\tilde{A} = \begin{pmatrix} 1 & 0 \\ 2 & 3 \end{pmatrix}$ ,  $\tilde{B} = \begin{pmatrix} 4 & 0 \\ 0 & -1.33 \end{pmatrix}$ ,  $\tilde{C} = \begin{pmatrix} 4 & 2 \\ -8 & 0.1 \end{pmatrix}$ ,  
e obtemos que  $\tilde{A} * \tilde{B} = \tilde{A} * \tilde{B} = \begin{pmatrix} 4 & 0 \\ 8 & -3.99 \end{pmatrix}$ , e então  $\tilde{A} * \tilde{B} + C = \begin{pmatrix} 8 & 2 \\ 0 & -3.89 \end{pmatrix}$ .  
Portanto  
 $\tilde{D} := \tilde{A} * \tilde{B} + \tilde{C} = \begin{pmatrix} 8 & 2 \\ 0 & -3.89 \end{pmatrix}$ 

Notamos que o erro relativo no calculo dos elementos  $(2, 1)$  esplode até o infinito:  $E_r(d_{21}) = \frac{|0.001999 - 0|}{0} = +\infty$ . Em vez nas outras componentes, onde não temos um cancelamento dos valores o erro resulta ser pequeno:

$$
E_r(d_{11}) = \frac{|8.0024002 - 8|}{8} = \frac{0.0024002}{8} = 3.00025 \cdot 10^{-4} \approx 0.03\%,
$$
  
\n
$$
E_r(d_{12}) = \frac{|2-2|}{|2|} = 0, \quad E_r(d_{22}) = \frac{|-3.8999 + 3.89|}{|3.89|} \approx 0.00254 = 0.254\%
$$

– Para poder obter erros pequeno temos e assim um algoritmo estavel podemos escolher  $\tilde{C}$  bastante diferente de − $\tilde{A}\tilde{B}$  por exemplo  $\tilde{C}$  = − $\tilde{A}\tilde{B}$  +  $\begin{pmatrix} 1 & 1 \\ 1 & 1 \end{pmatrix}$ 

 $\big)$ 

Assim com 
$$
\tilde{C} = \begin{pmatrix} -3 & 1 \\ -7 & 4.99 \end{pmatrix}
$$
 obteremos  

$$
\bar{D} := \overline{\tilde{A} * \tilde{B} + \tilde{C}} = \begin{pmatrix} 1 & 1 \\ 1 & 1 \end{pmatrix}
$$

que tem até um erro relativo nulo em cada elemento da matriz, porque  $D := \tilde{A} * \tilde{B} + \tilde{C} = \begin{pmatrix} 1 & 1 \ 1 & 1 \end{pmatrix}.$